## МУНИЦИПАЛЬНОЕ ОБЩЕОБРАЗОВАТЕЛЬНОЕ УЧРЕЖДЕНИЕ ПОРЕЧСКАЯ СРЕДНЯЯ ОБЩЕОБРАЗОВАТЕЛЬНАЯ ШКОЛА

УТВЕРЖДЕНА приказом по МОУ Поречская СОШ  $\mathbf{N}$ <sup>2</sup>  $\stackrel{3}{\leq}$   $\stackrel{5}{\leq}$   $\stackrel{4}{\leq}$   $\mathbf{O}$   $\mathbf{T}_{\mathrm{HOKVML}}$ директор О.Н.Баженова

# РАБОЧАЯ ПРОГРАММА

# по информатике для 5 класса

Количество часов: 1 в неделю (34 часа) Уровень: базовый Срок реализации программы: 1 год

> Составил: учитель информатики Басаева Снежана Алексеевна

2022-2023

### **Пояснительная записка.**

Данная рабочая программа курса «Информатика» для 5 класса средней общеобразовательной школы составлена на основе следующих документов:

- 1. Федеральный закон Российской Федерации от 29 декабря 2012 г. № 273-ФЗ «Об образовании в Российской Федерации».
- 2. Приказ Минобрнауки Росии от 06.10.2009 №373 «Об утверждении федерального государственного образовательного стандарта начального общего образования» с дополнениями и изменениями от 23.11.2010 г., 22.09.2011 г., 18.12.2012 г. 29.12.2014, 18.05.2015, 31.12.2015
- 3. Приказ Минобрнауки России от 17.12.2010 №1897 «Об утверждении федеральго государственного образовательного стандарта основного общего образования» с дополнениями и изменениями от 29.12.2014, 31.12.2015.
- 4. Приказ Минобрнауки России от 17.05.2012 №413 «Об утверждении федерального государственного образовательного стандарта среднего общего образования» с дополнениями и изменениями от 29.12.2014, 31.12.2015., 29.06.2017.
- 5. Фундаментальное ядро содержания общего образования. Под ред. В.В.Козлова, А.М.Кондракова. – М.: Просвещение, 2011.
- 6. Авторская программа курса информатики для 5-9 классов основной общеобразовательной школы «Информатика. Программа для основной школы: 5 – 6, 7- 9 классы». Босовой Л.Л., М.: БИНОМ. Лаборатория знаний, 2013г.
- 7. Федеральный перечень учебников, рекомендованных (допущенных) к использованию в образовательном процессе в образовательных учреждениях, реализующих образовательные программы общего образования и имеющих государственную аккредитацию, на 2016/2017 учебный год.
- 8. Формирование универсальных учебных действий в основной школе: от действия к мысли: система заданий. А.Г.Асмолов, о.А.Карабанова. – М.: Просвещение,2011.
- 9. СанПиН 2.4.2.2812-10 «Санитарно-эпидемиологические требования к условиям и организации обучения в общеобразовательных учреждениях
- 10. Положение о рабочих программах приказ

*Целью* изучения предмета «Информатика и ИКТ» в 5 классе является приобретение учащимися учебной ИКТ-компетентности, что позволит сформировать у учащихся предметные и универсальные учебные действия, а также опорную систему знаний, обеспечивающие продолжение образования в основной школе.

Основными *задачами* курса информатики в 5 классе являются:

 показать учащимся роль информации и информационных процессов в их жизни и в окружающем мире;

 показать роль средств информационных и коммуникационных технологий в информационной деятельности человека;

 включить в учебный процесс содержание, направленное на формирование у учащихся основных общеучебных умений информационно-логического характера: анализ объектов и ситуаций; синтез как составление целого из частей и самостоятельное достраивание недостающих компонентов; выбор оснований и критериев для сравнения, классификации объектов; обобщение и сравнение данных; подведение под понятие, выведение следствий; установление причинно-следственных связей; построение логических цепочек рассуждений и т.д.;

 создать условия для овладения основными универсальными умениями информационного характера: постановка и формулирование проблемы; поиск и выделение необходимой информации, применение методов информационного поиска; структурирование и визуализация информации; выбор наиболее эффективных способов

решения задач в зависимости от конкретных условий; самостоятельное создание алгоритмов деятельности при решении проблем творческого и поискового характера;

 организовать работу в виртуальных лабораториях, направленную на овладение первичными навыками исследовательской деятельности, получение опыта принятия решений и управления объектами с помощью составленных для них алгоритмов;

• организовать компьютерный практикум, ориентированный на: формирование широкого спектра умений использования средств информационных и коммуникационных технологий для сбора, хранения, преобразования и передачи различных видов информации (работа с текстом и графикой в среде соответствующих редакторов); овладение способами и методами освоения новых инструментальных средств; формирование умений и навыков самостоятельной работы; стремление использовать полученные знания в процессе обучения другим предметам и в жизни;

 создать условия для овладения основами продуктивного взаимодействия и сотрудничества со сверстниками и взрослыми: умения правильно, четко и однозначно формулировать мысль в понятной собеседнику форме; умения выступать перед аудиторией, представляя ей результаты своей работы с помощью средств ИКТ.

Программа рассчитана на 34 учебных часа из расчета 1 учебный час в неделю, в соответствии с Учебным планом школы, предусматривающем 34 учебные недели.

### **Личностные, метапредметные и предметные результаты освоения информатики**

### *Личностные результаты:*

- наличие представлений об информации как важнейшем стратегическом ресурсе развития личности, государства, общества;
- понимание роли информационных процессов в современном мире;
- владение первичными навыками анализа и критичной оценки получаемой информации;
- ответственное отношение к информации с учетом правовых и этических аспектов ее распространения;
- развитие чувства личной ответственности за качество окружающей информационной среды;
- способность увязать учебное содержание с собственным жизненным опытом, понять значимость подготовки в области информатики и ИКТ в условиях развития информационного общества;
- готовность к повышению своего образовательного уровня и продолжению обучения с использованием средств и методов информатики и ИКТ;
- способность и готовность к общению и сотрудничеству со сверстниками и взрослыми в процессе образовательной, общественно-полезной, учебно-исследовательской, творческой деятельности;
- способность и готовность к принятию ценностей здорового образа жизни за счет знания основных гигиенических, эргономических и технических условий безопасной эксплуатации средств ИКТ.

## *Метапредметные результаты:*

- владение общепредметными понятиями «объект», «система», «модель», «алгоритм», «исполнитель» и др.;
- владение информационно-логическими умениями: определять понятия, создавать обобщения, устанавливать аналогии, классифицировать, самостоятельно выбирать основания и критерии для классификации,
- устанавливать причинно-следственные связи, строить логическое рассуждение, умозаключение (индуктивное, дедуктивное и по аналогии) и делать выводы;
- владение умениями самостоятельно планировать пути достижения целей;
- соотносить свои действия с планируемыми результатами, осуществлять контроль своей деятельности, определять способы действий в рамках
- предложенных условий, корректировать свои действия в соответствии с изменяющейся ситуацией; оценивать правильность выполнения учебной задачи;
- владение основами самоконтроля, самооценки, принятия решений и осуществления осознанного выбора в учебной и познавательной деятельности;
- владение основными универсальными умениями информационного характера: постановка и формулирование проблемы; поиск и выделение необходимой информации, применение методов информационного поиска; структурирование и визуализация информации; выбор наиболее эффективных способов решения задач в зависимости от конкретных условий; самостоятельное создание алгоритмов деятельности при решении проблем творческого и поискового характера;
- умение «читать» таблицы, графики, диаграммы, схемы и т.д., самостоятельно перекодировать информацию из одной знаковой системы в другую;
- умение выбирать форму представления информации в зависимости от стоящей задачи, проверять адекватность модели объекту и цели моделирования;
- ИКТ-компетентность широкий спектр умений и навыков использования средств информационных и коммуникационных технологий для сбора, хранения, преобразования и передачи различных видов информации, навыки создания личного информационного пространства (обращение с устройствами ИКТ; фиксация изображений и звуков; создание письменных сообщений;
- создание графических объектов; создание музыкальных и звуковых сообщений;
- создание, восприятие и использование гипермедиасообщений; коммуникация и социальное взаимодействие; поиск и организация хранения информации; анализ информации).

## *Предметные результаты:*

- формирование информационной и алгоритмической культуры;
- формирование представления о компьютере как универсальном устройстве обработки информации;
- развитие основных навыков и умений использования компьютерных устройств;
- формирование представления об основных изучаемых понятиях: информация, алгоритм;
- развитие алгоритмического мышления, необходимого для профессиональной деятельности в современном обществе;
- развитие умений составить и записать алгоритм для конкретного исполнителя;
- формирование умений формализации и структурирования информации, умения выбирать способ представления данных в соответствии с поставленной задачей таблицы, схемы, графики, диаграммы, с использованием соответствующих программных средств обработки данных;
- формирование навыков и умений безопасного и целесообразного поведения при работе с компьютерными программами и в Интернете, умения соблюдать нормы информационной этики и права.

### **Планируемые результаты обучения информатике и ИКТ**

### **Информация и способы её представления** *Выпускник научится:*

• использовать термины «информация», «сообщение», «данные», «кодирование», а также понимать разницу между употреблением этих терминов в обыденной речи и в информатике;

• описывать размер двоичных текстов, используя термины «бит», «байт» и производные от них;

• записывать в двоичной системе целые числа от 0 до 256;

• кодировать и декодировать тексты при известной кодовой таблице;

### *Выпускник получит возможность:*

• узнать о том, что любые данные можно описать, используя алфавит, содержащий только два символа, например 0 и 1;

• познакомиться с тем, как информация (данные) представляется в современных компьютерах;

• познакомиться с двоичной системой счисления;

• познакомиться с двоичным кодированием текстов и наиболее употребительными современными кодами.

#### **Использование программных систем и сервисов** *Выпускник научится:*

• базовым навыкам работы с компьютером;

• использовать базовый набор понятий, которые позволяют описывать работу основных типов программных средств и сервисов (файловые системы, текстовые редакторы, электронные таблицы, браузеры, поисковые системы, словари, электронные энциклопедии);

#### *Выпускник получит возможность:*

• познакомиться с программными средствами для работы с аудио-визуальными данными и соответствующим понятийным аппаратом;

• научиться создавать текстовые документы, включающие рисунки и другие иллюстративные материалы, презентации и т. п.;

### **Работа в информационном пространстве**

#### *Выпускник научится:*

• базовым навыкам и знаниям, необходимым для использования интернет-сервисов при решении учебных и внеучебных задач;

• организации своего личного пространства данных с использованием индивидуальных накопителей данных, интернет-сервисов и т. п.;

• основам соблюдения норм информационной этики и права.

#### *Выпускник получит возможность:*

• познакомиться с принципами устройства Интернета и сетевого взаимодействия между компьютерами, методами поиска в Интернете;

• познакомиться с постановкой вопроса о том, насколько достоверна полученная информация, подкреплена ли она доказательствами; познакомиться с возможными подходами к оценке достоверности информации (оценка надёжности источника, сравнение данных из разных источников и в разные моменты времени и т. п.);

# **Содержание курса информатики и ИКТ**

### **Раздел 1. Компьютер для начинающих. (3 часа).**

Компьютер – универсальная машина для работы с информацией. Ввод информации в память компьютера. Устройства ввода информации. Управление компьютером.

## *Компьютерный практикум:*

Практическая работа «Вспоминаем клавиатуру» Практическая работа «Вспоминаем приёмы управления компьютером» Практическая работа «Создаём и сохраняем файлы»

## **Раздел 2**. **Информация вокруг нас (19 часов).**

Информация вокруг нас. Хранение информации. Передача информации. В мире кодов. Способы кодирования информации Метод координат Текст как форма представления информации. Представление информации в форме таблиц. Табличное решение логических задач. Разнообразие наглядных форм представления информации Диаграммы. Преобразование графических изображений Разнообразие задач обработки информации. Списки – способ упорядочивания информации Кодирование как изменение формы представления информации Поиск информации Преобразование информации по заданным правилам. Преобразование информации путем рассуждений Разработка плана действий. Табличная форма записи плана действий. *Компьютерный практикум:* Практическая работа «Создаем простые таблицы»

Практическая работа «Строим диаграммы»

Практическая работа «Ищем информацию в сети Интернет»

Практическая работа «Создаем списки»

## **Раздел 3**. **Информационные технологии (10 часов).**

Электронная почта. Основные объекты текстового документа. Редактирование текста Текстовый фрагмент и операции с ним. Форматирование текста Компьютерная графика. Создание графических изображений Создание движущихся изображений Создание анимации по собственному замыслу Создание итогового мини-проекта

# *Компьютерный практикум:*

Практическая работа «Работаем с электронной почтой» Практическая работа «Вводим текст» Практическая работа «Редактируем текст» Практическая работа «Работаем с фрагментами текста» Практическая работа «Форматируем текст» Практическая работа «Изучаем инструменты графического редактора» Практическая работа «Работаем с графическими фрагментами» Практическая работа «Планируем работу в графическом редакторе» Практическая работа «Выполняем вычисления с помощью программы Калькулятор» Практическая работа «Создаем анимацию» Практическая работа «Создаем слайд - шоу»

# **Раздел 4**. **Итоговое повторение.**

# **Перечень средств икт, необходимых для реализации программы**

## *Аппаратные средства:*

- **Компьютер** универсальное устройство обработки информации; основная конфигурация современного компьютера обеспечивает учащемуся мультимедиавозможности: видео-изображение, качественный стереозвук в наушниках, речевой ввод с микрофона и др. (ноутбуки проекта «Цифровая образовательная среда»)
- **Проектор,** подсоединяемый к компьютеру, видеомагнитофону, микроскопу и т. п.; технологический элемент новой грамотности – радикально повышает: уровень наглядности в работе учителя, возможность для учащихся представлять результаты своей работы всему классу, эффективность организационных и административных выступлений.
- **Телекоммуникационный блок, устройства, обеспечивающие подключение к сети**  – дает доступ к российским и мировым информационным ресурсам, позволяет вести переписку с другими школами.
- **Устройства для ручного ввода текстовой информации и манипулирования экранными объектами –** клавиатура и мышь (и разнообразные устройства аналогичного назначения).
- **МФУ** для распечатывания, сканирования, копирования учебных материалов, заданий, упражнений (проект «Цифровая образовательная среда»)

# *Программные средства:*

- Операционная система.
- Файловый менеджер (в составе операционной системы или др.).
- Антивирусная программа.
- Клавиатурный тренажер.
- Интегрированное офисное приложение, включающее текстовый редактор, растровый и векторный графические редакторы, программу разработки презентаций и электронные таблицы.
- Мультимедиа проигрыватель (входит в состав операционных систем или др.).

## *Учебно-методическое обеспечение:*

- Босова Л.Л., Босова А.Ю. Информатика. Программа для основной школы : 5–6 классы. 7–9 классы. – М.: БИНОМ. Лаборатория знаний, 2013.
- Босова Л.Л., Босова А.Ю. Информатика. 5–6 классы : методическое пособие. М.: БИНОМ. Лаборатория знаний, 20013.
- Босова Л.Л., Босова А.Ю. Информатика: Учебник для 5 класса. М.: БИНОМ. Лаборатория знаний, 2013.
- Босова Л.Л., Босова А.Б. Информатика: рабочая тетрадь для 5 класса. М.: БИНОМ. Лаборатория знаний, 2013.

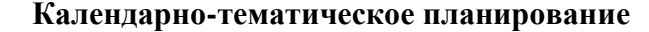

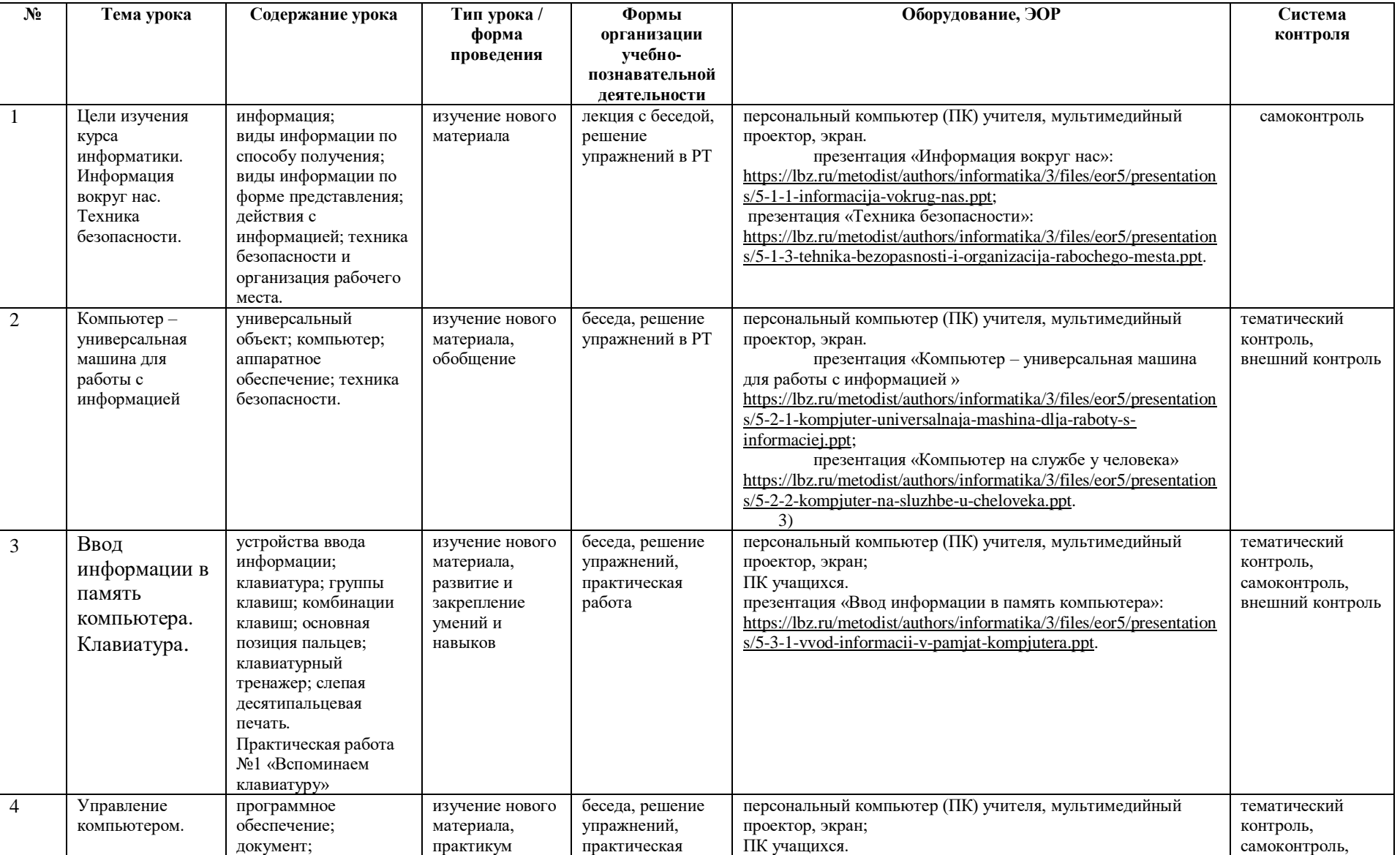

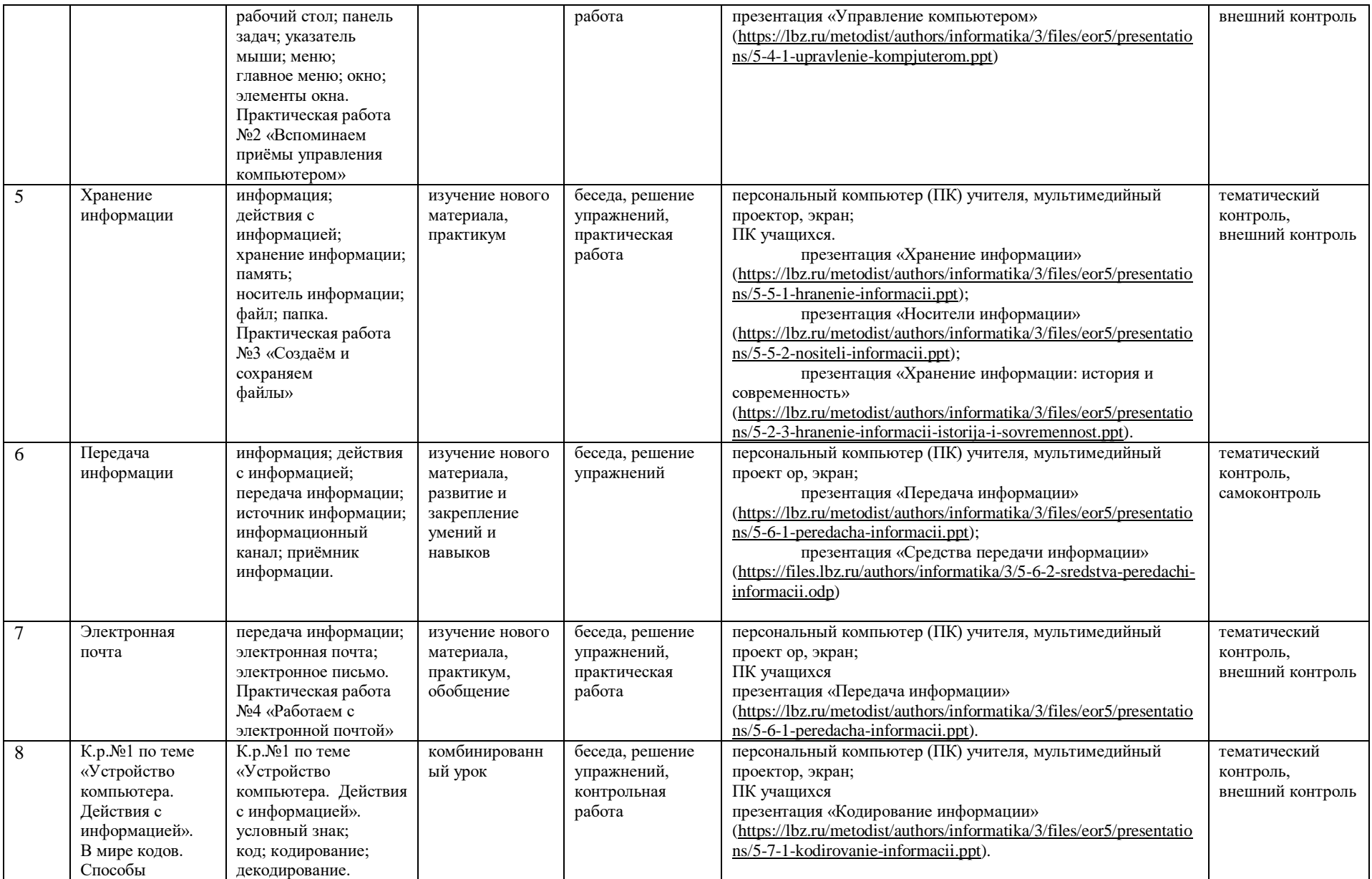

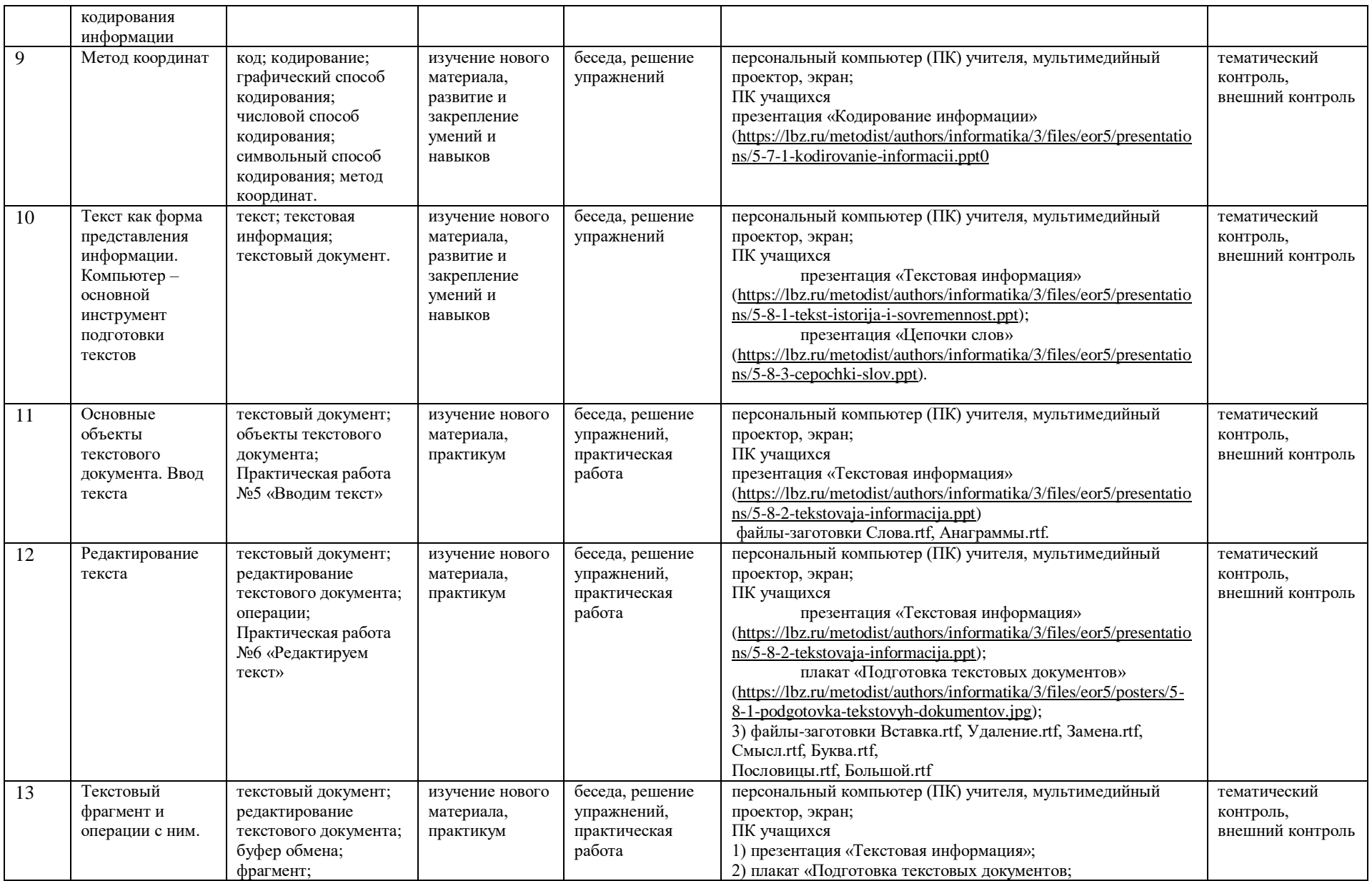

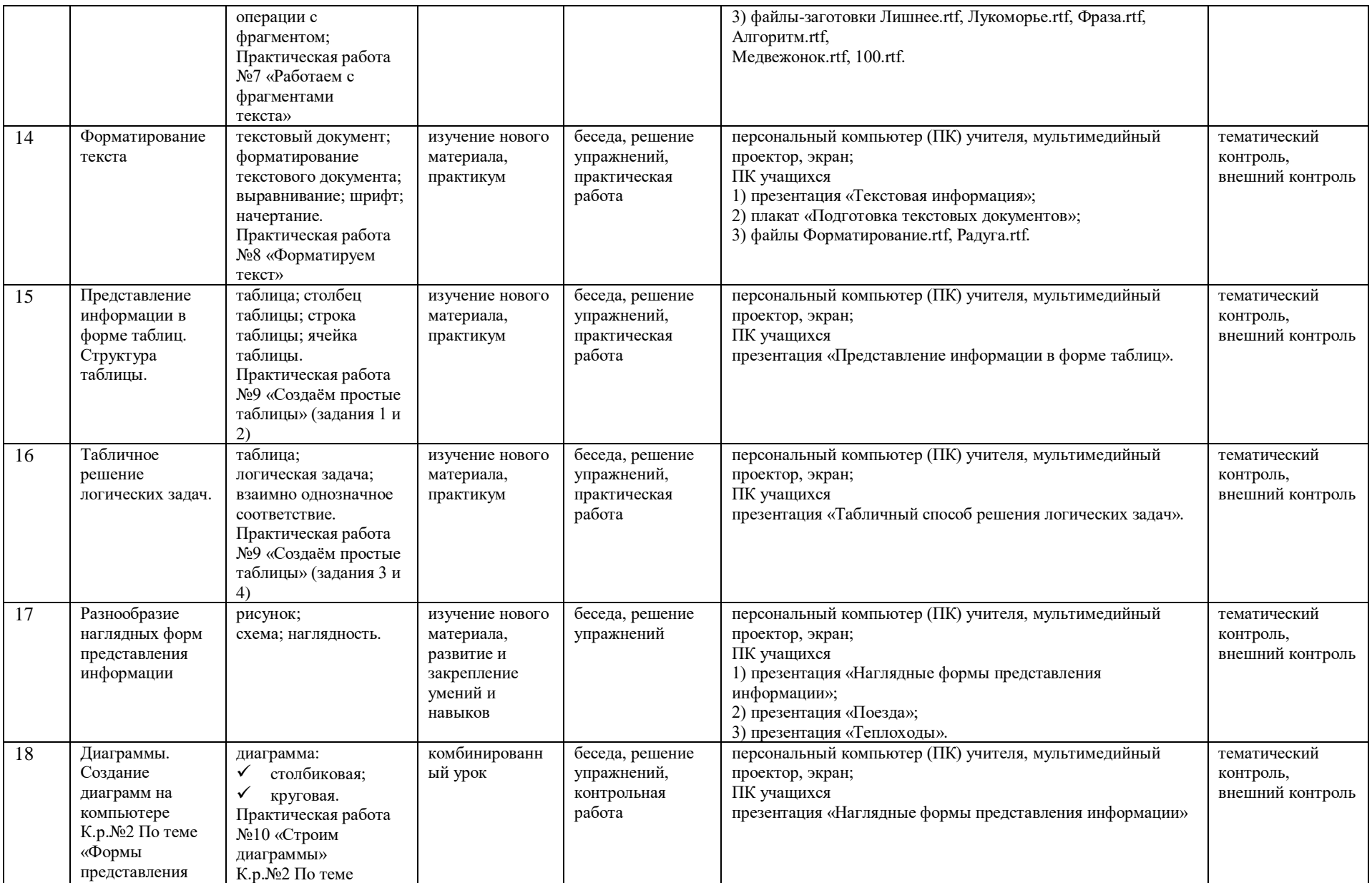

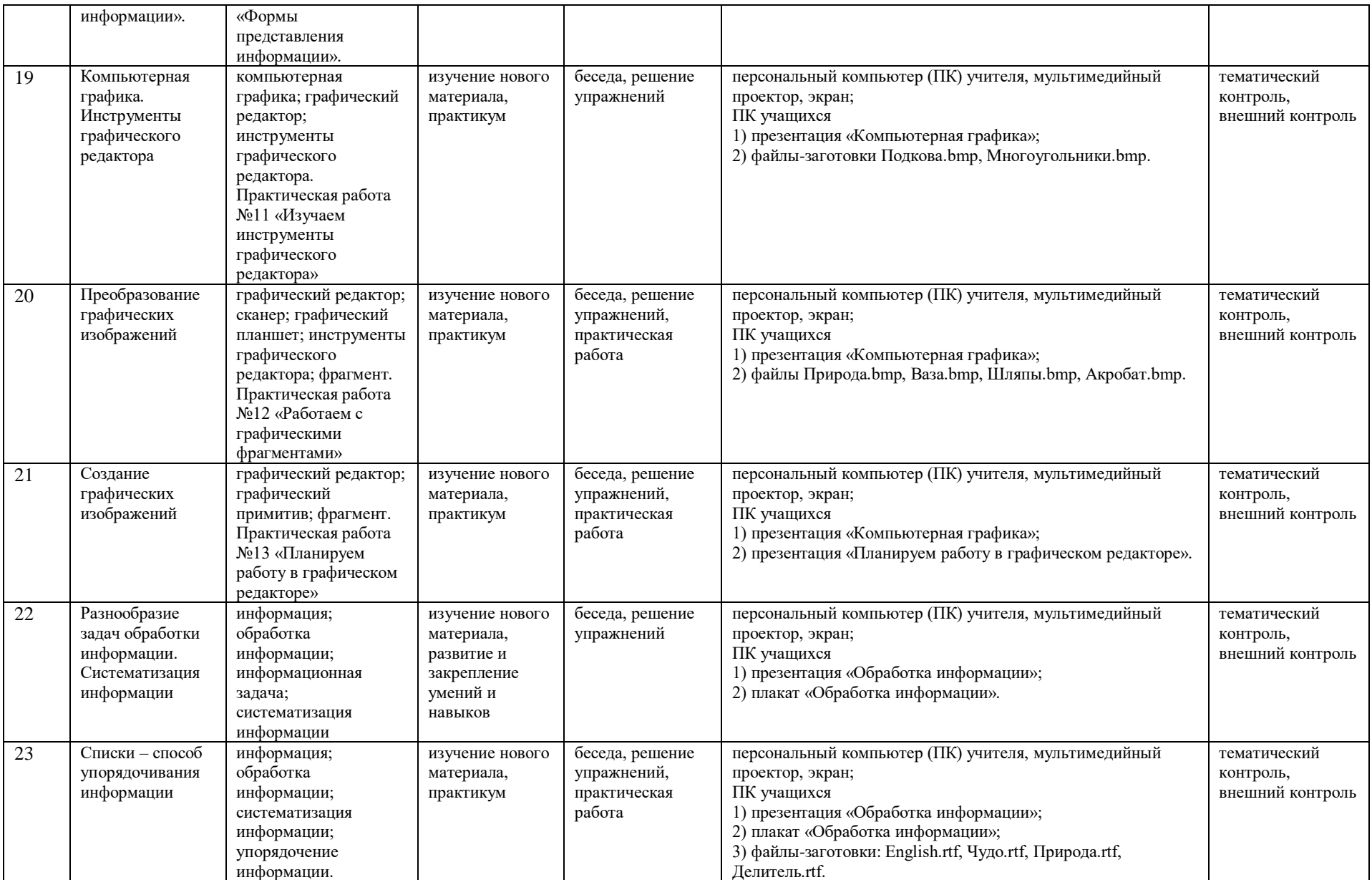

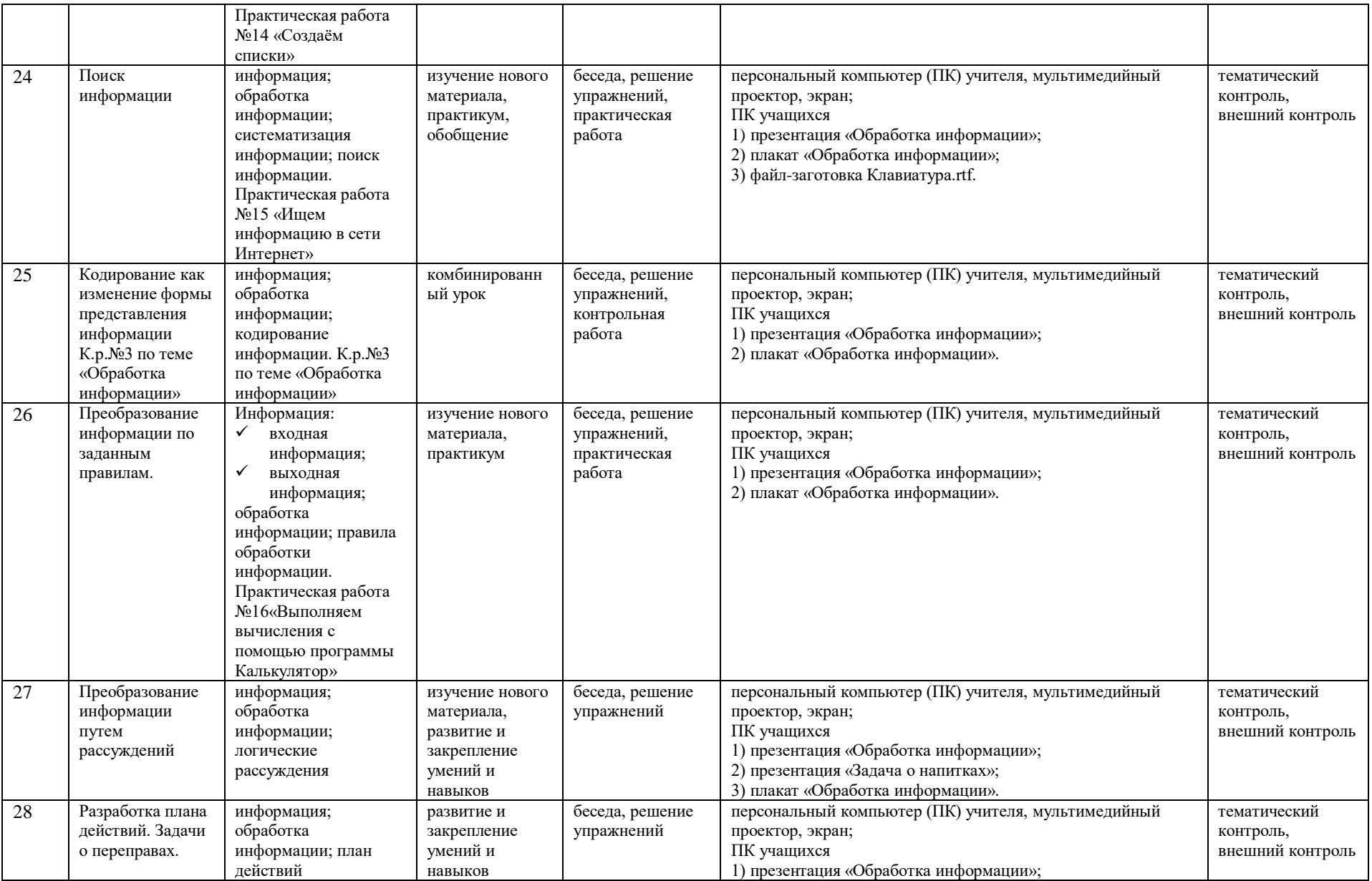

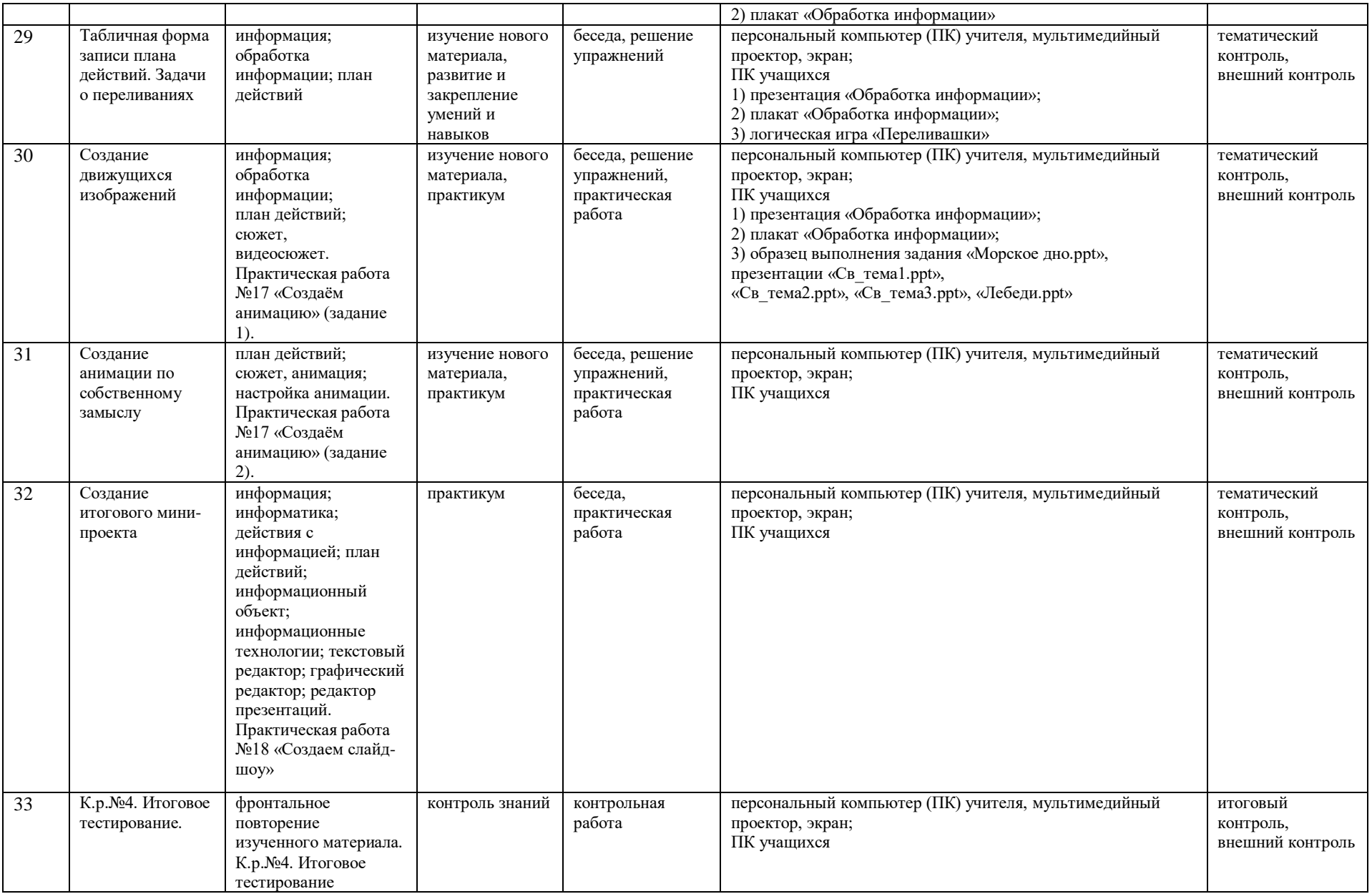

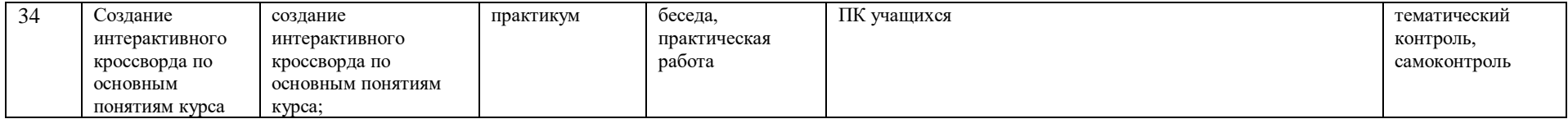